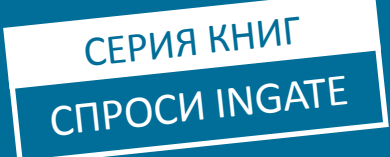

# практических советов для интернетмаркетологов 100

КаК создать интересный Контент?

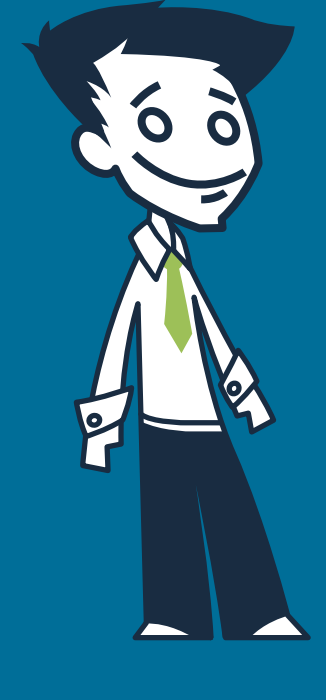

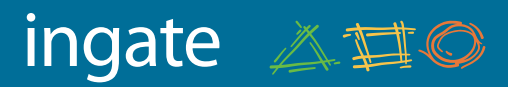

### СОДЕРЖАНИЕ

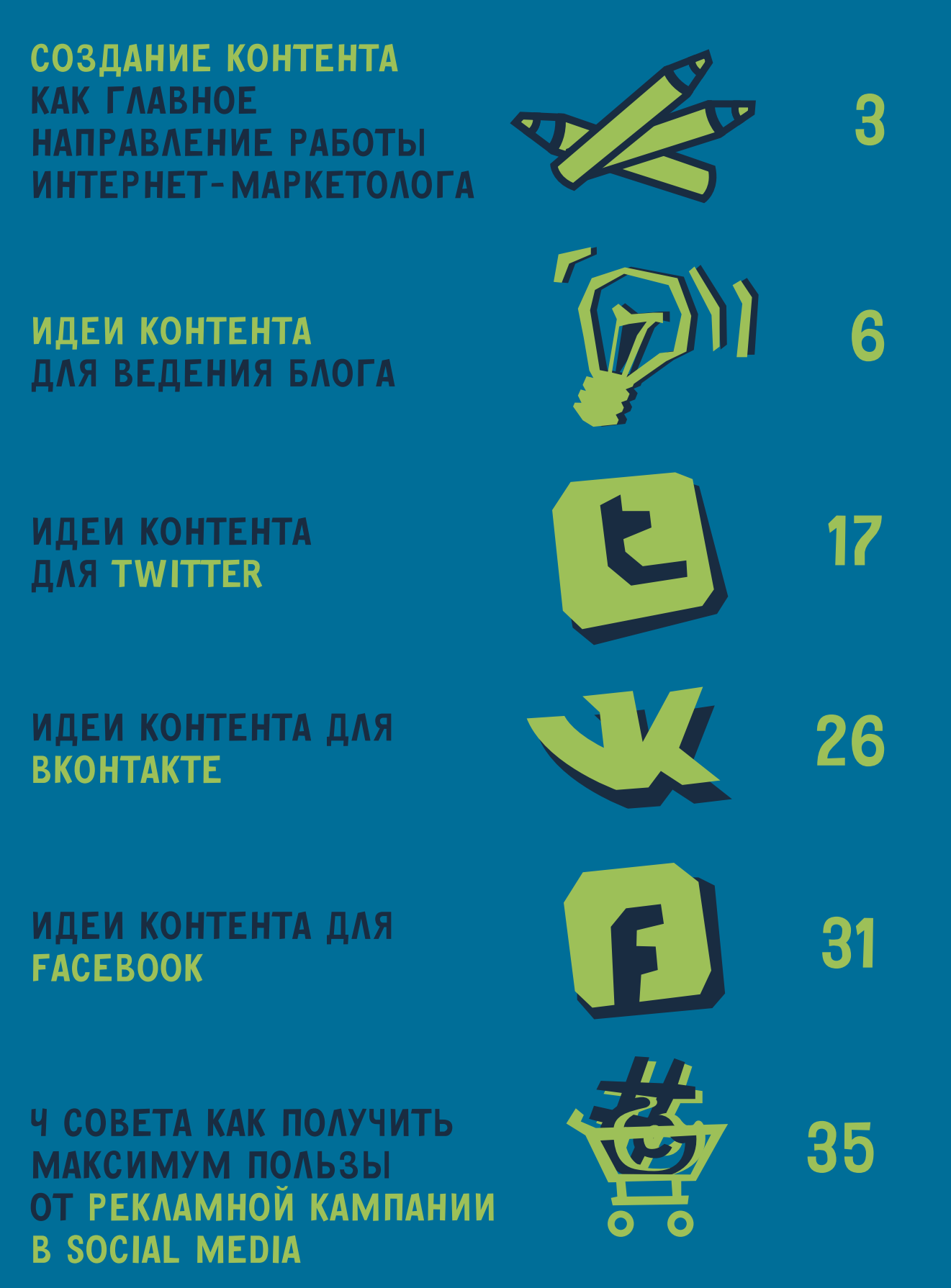

ingate 《耳◎

## <span id="page-2-0"></span>Создание контента как главное направление работы Интернетмаркетолога

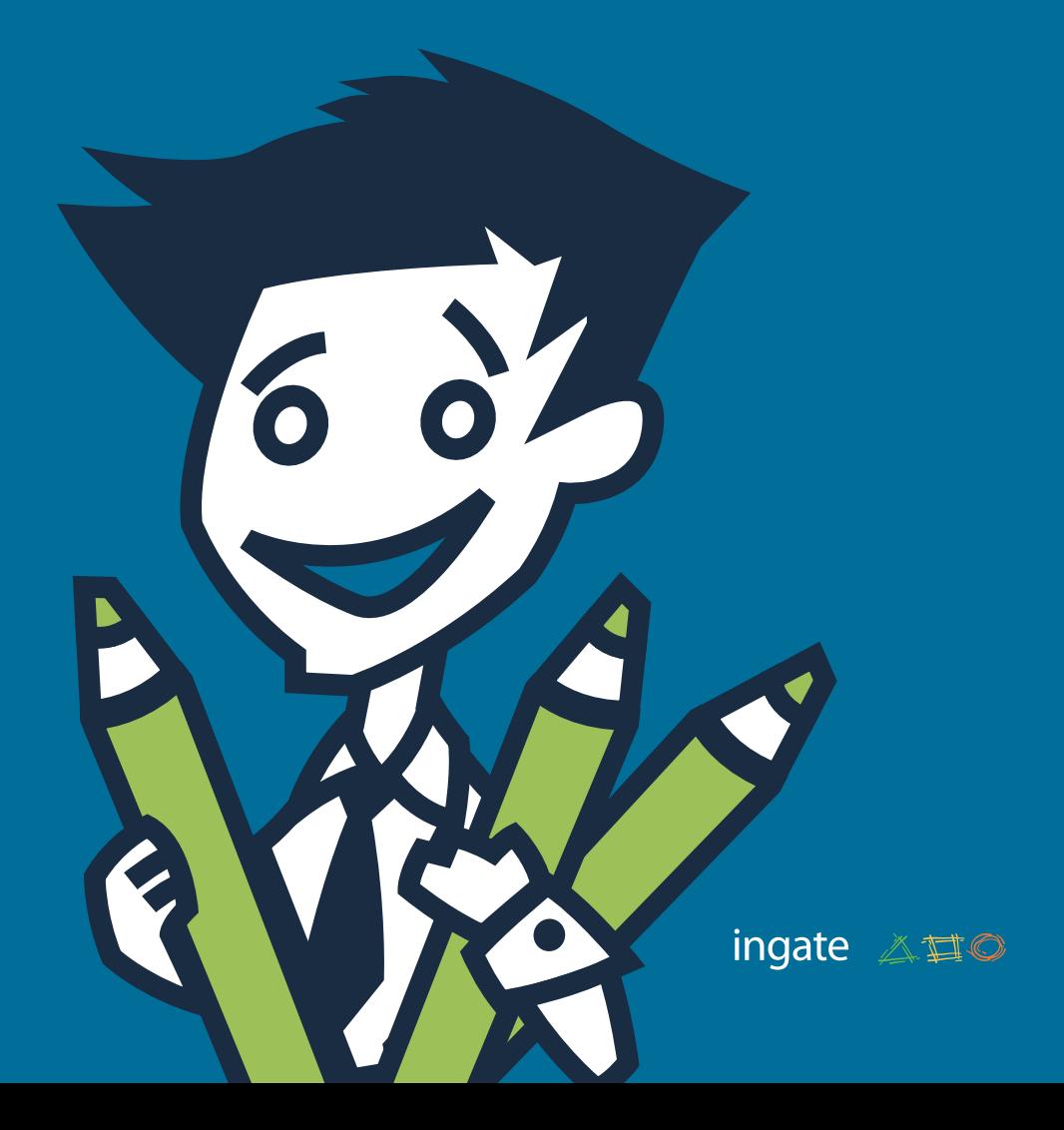

Есть много способов распространять контент в интернете: сообщения в блогах, посты в Twitter, записи на «стене» в Facebook и других социальных сетях. Но чтобы коммуникация была эффективной, ваши идеи должны быть яркими и креативными, а контент - актуальным, интересным, информативным. Иначе он утрачивает свою привлекательность для читателя.

 *Что делать, если вы только начали осваивать Social Media Marketing (SMM)? О чем и как должна говорить со своей аудиторией ваша компания*

ingate 《耳©

Эта книга поможет вам научиться создавать комфортную среду для общения и постоянно поддерживать интерес к своим сообщениям. Вы сможете по-новому взглянуть на процесс создания контента и с легкостью генерировать свежие идеи для вашего сообщества.

<span id="page-5-0"></span>Идеи контента для ведения блога

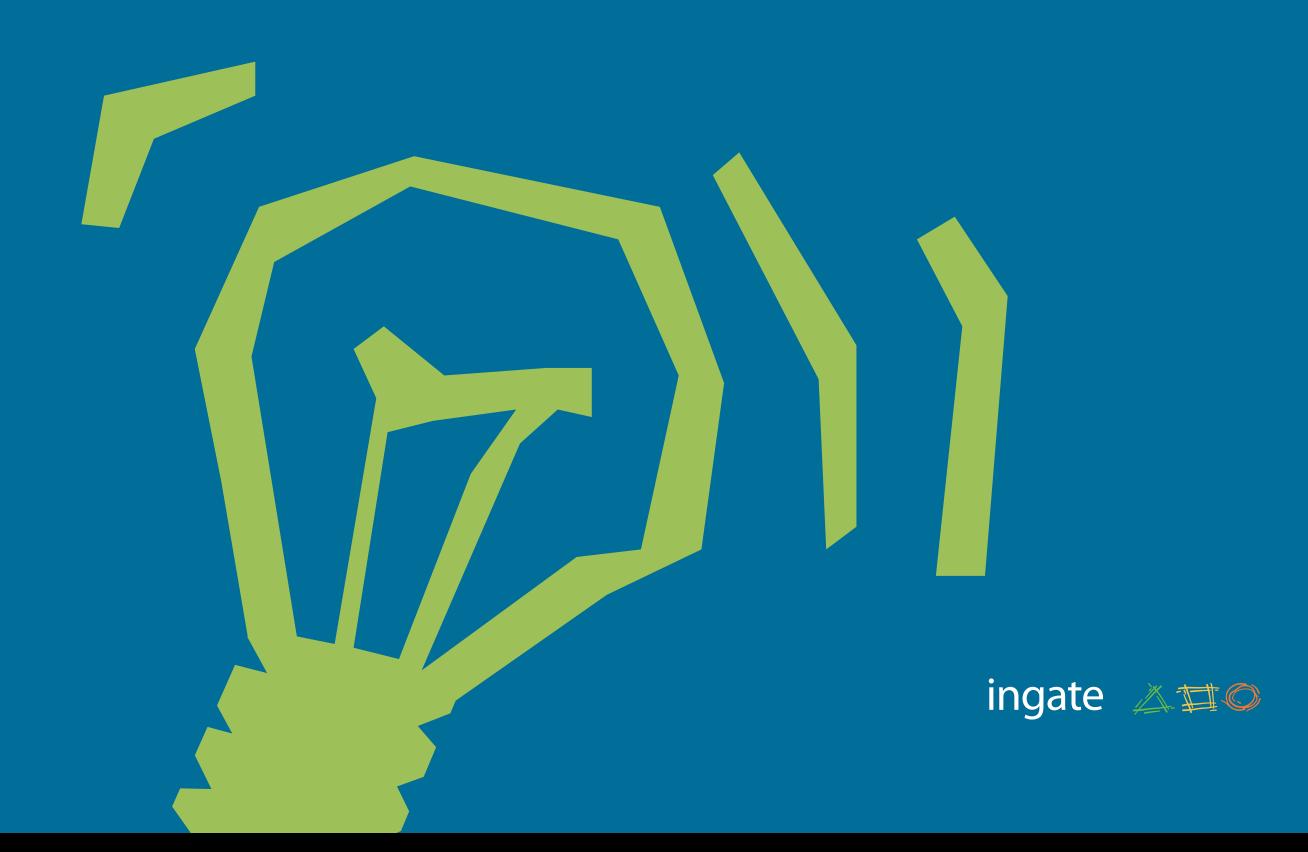

### Используйте готовые материалы. Все новое — хорошо забытое старое

- <sup>1</sup> Выберите самые интересные публикации за какое-то время (год, квартал, месяц), разместите на своем блоге их обзор.
- <sup>2</sup> Каждую неделю публикуйте обзор ссылок на новости, которые близки по тематике вашему блогу.
- <sup>3</sup> Просмотрите полезные рекомендации на других ресурсах, опубликуйте перечень этих советов и разместите ссылки на задействованные материалы.
- <sup>4</sup> Используйте метод «от противного». Возьмите пост ваших конкурентов или партнеров. Не важно, согласны ли вы с его содержанием или нет. Опишите в своей заметке, что конкретно в чужом тексте совпадает или не совпадает с вашим мнением. Объясните свою точку зрения. **[Пример](http://blog.ingate.ru/ingate-blog/157.php)**.
- <sup>5</sup> Подготовьте или переведите интересный документ или электронную книгу, разместите небольшой фрагмент на вашем блоге и предоставьте пользователям возможность скачать полную версию. **[Пример](http://smm.ingate.ru/pdf/?utm_source=100ideas-ebook&utm_medium=ebooks&utm_campaign=smm-ebook)**.

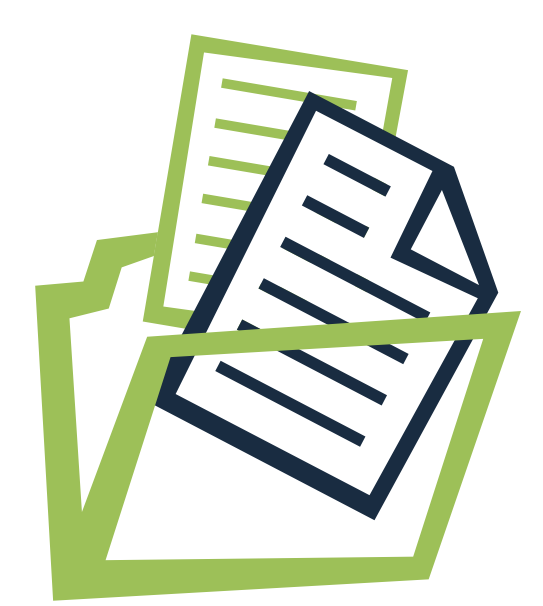

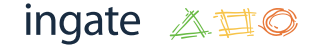

- <sup>6</sup> Разместите подборку тематических рекламных видеороликов с Youtube.
- <sup>7</sup> Составьте список лучших сайтов и книг вашей тематики, которые вы можете рекомендовать к прочтению вашим читателям.
- <sup>8</sup> Проводите вебинары. Публикуйте на блоге приглашение к участию и старайтесь заинтересовать максимальное количество читателей. **[Пример.](http://blog.ingate.ru/ingate-blog/)**
- <sup>9</sup> Разместите увлекательный пост-обзор прошедшего вебинара. Пусть читатели, которые его пропустили, завидуют! Зато в следующий раз они сами захотят принять участие.**[Пример.](http://blog.ingate.ru/ingate-blog/197.php)**

#### Лучше один раз увидеть! Используйте мультимедиа и изображения

<sup>10</sup> Разместите пошаговое описание процесса создания какого-либо продукта или услуги вашей компании. Например, покажите, как создается автомобиль: от эскиза и проработки идеи до финальной полировки. Это можно сделать как с помощью серии фотографий с описаниями, так и с помощью видеоролика.

8

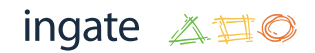

- <sup>11</sup> Воспользуйтесь программой для захвата видео с экрана, к примеру UVScreenCamera, чтобы создать видеозапись с эффектом присутствия — читатели вашего блога смогут увидеть, как вы работаете на своем компьютере, как будто они стоят у вас за спиной и смотрят в ваш монитор! Они смогут даже услышать ваш голос, комментирующий действия. **[Пример](http://www.rookee.ru/post/2011/12/19/Obuchayushhij-vebinar-dlya-nashix-novyx-klientov.aspx).**
- <sup>12</sup> Создайте необычную презентацию вашей компании. Это могут быть, например, слайды с музыкальным сопровождением или видеоклип. **[Пример.](http://smm.ingate.ru/services/)**
- <sup>13</sup> Поделитесь с вашей аудиторией ссылкой на анимационный фильм, подходящий под тематику вашего блога. Старайтесь по возможности делать это регулярно. Скажем, раз в неделю или месяц. **[Пример.](http://blog.ingate.ru/ingate-blog/159.php)**

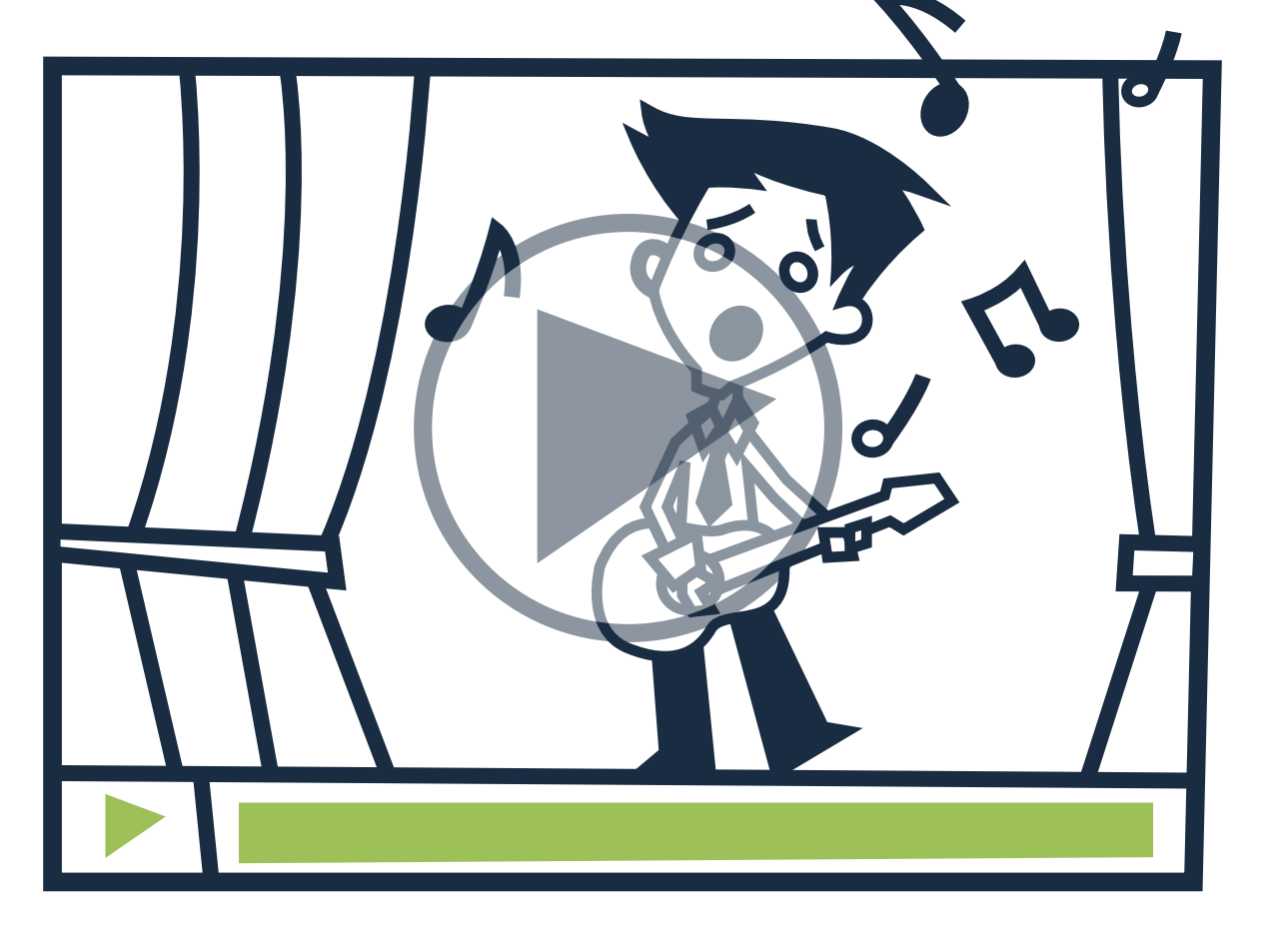

### Давайте праКтичесКие реКомендации. Хороший совет всегда в цене

- <sup>14</sup> Опубликуйте статью, содержащую практические рекомендации. **[Пример.](http://blog.babkee.ru/20/)** Включите в нее иллюстрации: изображения или скриншоты, которые помогут посетителям блога выполнить какие-либо действия.
- <sup>15</sup> Расскажите о каком-либо действии: почему стоит его выполнять, что оно даст читателям, перечислите его достоинства и преимущества. Например: «Соблюдайте дистанцию на дороге. Тогда в сложной, потенциально опасной ситуации у вас будет больше места для торможения или маневра».
- <sup>16</sup> Разберите часто встречаемые ошибки, которые характерны для вашей сферы деятельности. Расскажите, как их можно избежать или максимально эффективно устранить их последствия. **[Пример.](http://blog.ingate.ru/ingate-blog/156)**
- <sup>17</sup> Расскажите читателям, чего не стоит делать. Составьте перечень запрещенных действий.
- <sup>18</sup> Размещайте практические советы от имени известной личности. Например: «11 советов, как выиграть Евровидение, от Димы Билана» или «9 способов научиться ходить на шпильках от Леди Гаги».

ingate 《耳C

### Прибегайте К возможностям других платформ

- <sup>19</sup> Заведите аккаунт в социальных сетях профессиональных сообществ, например, **[Linkedin.com](http://Linkedin.com)**, публикуйте там свои статьи, общайтесь с коллегами. Когда полностью заполните свой профиль и добавите хотя бы минимум контента, поделитесь ссылкой на ваш новый контакт с аудиторией вашего блога.
- <sup>20</sup> Используйте **[Babkee.ru](http://www.babkee.ru/)** систему, которая находит упоминания в социальных медиа. Сравните количество или тональность упоминаний крупных игроков на вашем рынке. Процитируйте наиболее интересные, содержательные сообщения и прокомментируйте их.
- <sup>21</sup> Создайте аккаунт на фотохостинге **[Яндекс.Фотки](http://fotki.yandex.ru)**. Регулярно выкладывайте туда свои новые фотографии с различных мероприятий. Отвечайте на комментарии других пользователей. Добавляйте в ответе ссылки на ваш блог.

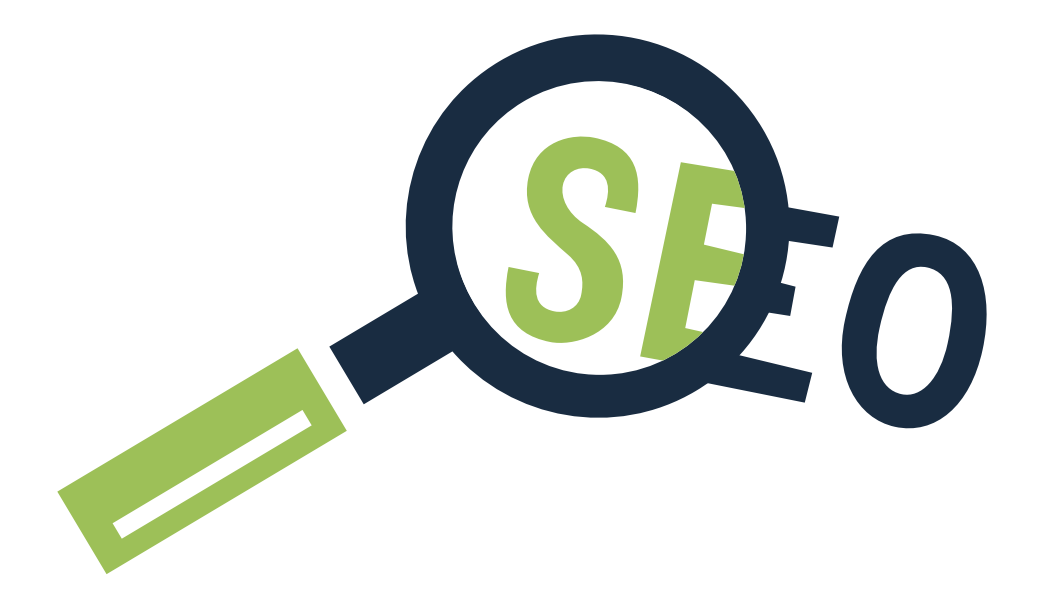

### Поразите всех цифрами и фаКтами! Делитесь результатами исследований

- <sup>22</sup> Расскажите об исследованиях, которые проводятся в вашей сфере деятельности. Поделитесь своим мнением по этому поводу. Пусть ваши суждения будут нестандартными — это заинтересует читателей. **[Пример.](http://blog.ingate.ru/ingate-blog/193.php)**
- <sup>23</sup> Проведите собственное исследование среди членов вашего сообщества. На основе результатов опроса составьте красочную инфографику.
- <sup>24</sup> Создайте голосование в какой-либо социальной сети. Разместите информацию об этом в вашем блоге. По окончанию голосования подведите его итоги в виде отдельного поста.
- <sup>25</sup> Раскройте секреты успеха: проведите глубокий анализ достижений одной или нескольких компаний, расскажите о результатах исследования на своем блоге. **[Пример.](http://8marta-textile.com/index.php?option=com_content&view=article&id=50&Itemid=27)**

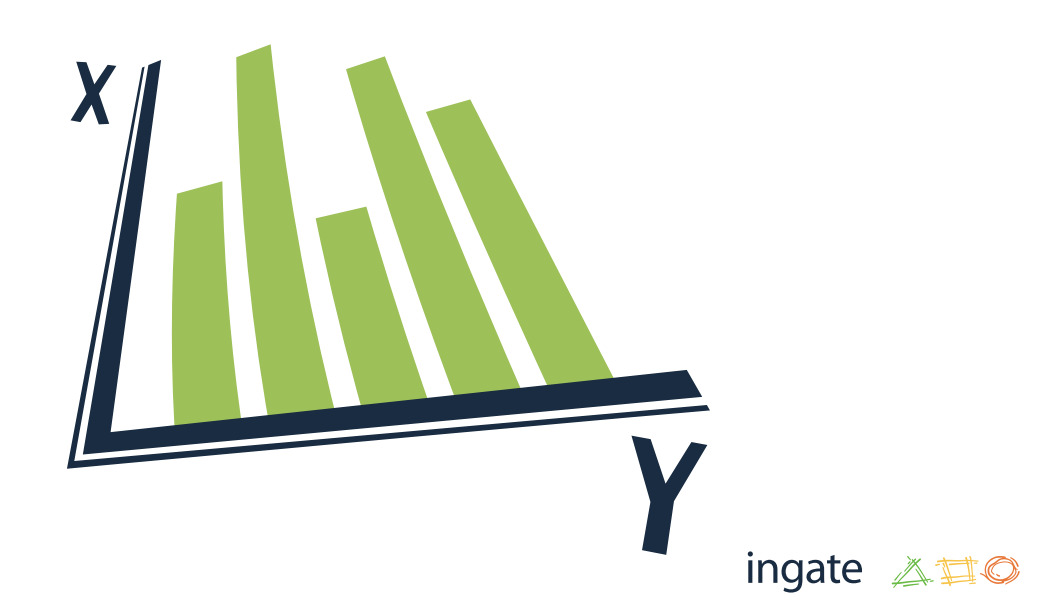

#### Проявите себя КаК эКсперт

- <sup>26</sup> Представьте себя в роли интернет-журналиста: начните публиковать последние события с точки зрения конкретной отрасли.
- <sup>27</sup> Всегда поясняйте, чем именно важна затронутая тема для вашей компании или отрасли в целом.
- <sup>28</sup> Создайте страницу с ответами на часто задаваемые вопросы по вашей теме. **[Пример.](http://www.babkee.ru/Web/Account/Login?ReturnUrl=%2fWeb%2fHelp%2f)**
- <sup>29</sup> Приглашайте к себе в гости интересных авторитетных людей. Заранее готовьте вопросы для них, попросите свою аудиторию поучаствовать в этом процессе. Наиболее интересные ответы в виде интервью опубликуйте в своем блоге. **[Пример.](http://www.seonews.ru/interviews/detail/124791.php)**

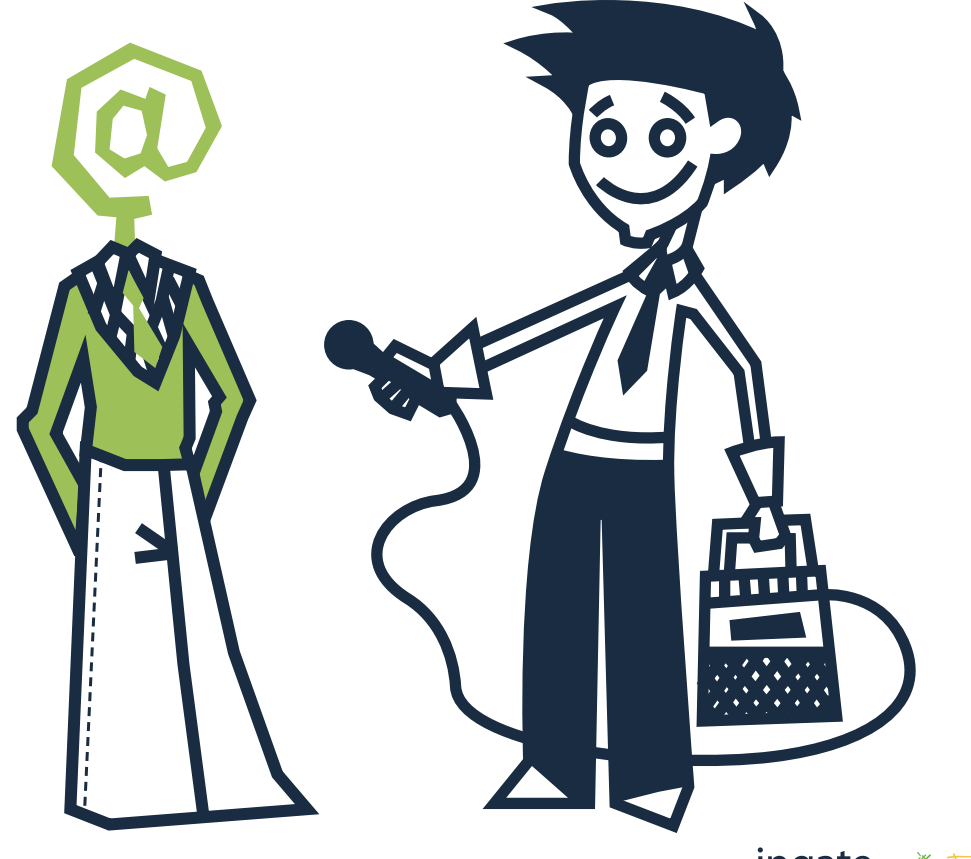

- <sup>30</sup> Регулярно размещайте рекомендации экспертов по разным вопросам. Например: «Если вы хотите, чтобы ваш сайт оказался в ТОПе, на него необходимо смотреть с точки зрения пользователя: насколько удобно пользоваться сайтом, все ли понятно и подробно описано в каталогах и т.д.».
- <sup>31</sup> Используйте гостевые посты. Это позволит внести свежести в ваш контент и привлечь новую аудиторию, которой будет интересна обсуждаемая тема. К тому же, по правилам гостевых постов, гость сам отвечает на все комментарии к своей статье, а у вас будет возможность переключиться в это время на другие задачи. **[Пример.](http://www.rookee.ru/post/2012/03/14/kejs-kak-krupnaya-seo-kompaniya-ispolzuet-servis-rookee.aspx)**
- <sup>32</sup> Сделайте обзор современных тенденций в вашей области или смежных с ней. Например, расскажите про современный тренд — мобильные устройства с сенсорными экранами. Сделайте обзор различных моделей, сравните, чем отличаются технологии у разных производителей. **[Пример](http://blog.babkee.ru/19/).**
- <sup>33</sup> Оспаривайте сложившиеся стереотипы. **[Пример.](http://blog.ingate.ru/ingate-blog/161.php)**
- <sup>34</sup> Сделайте анализ нескольких продуктов, методов, сравните сильные и слабые стороны конкретных компаний, опишите характерные особенности известных людей, различных мест и т.д.

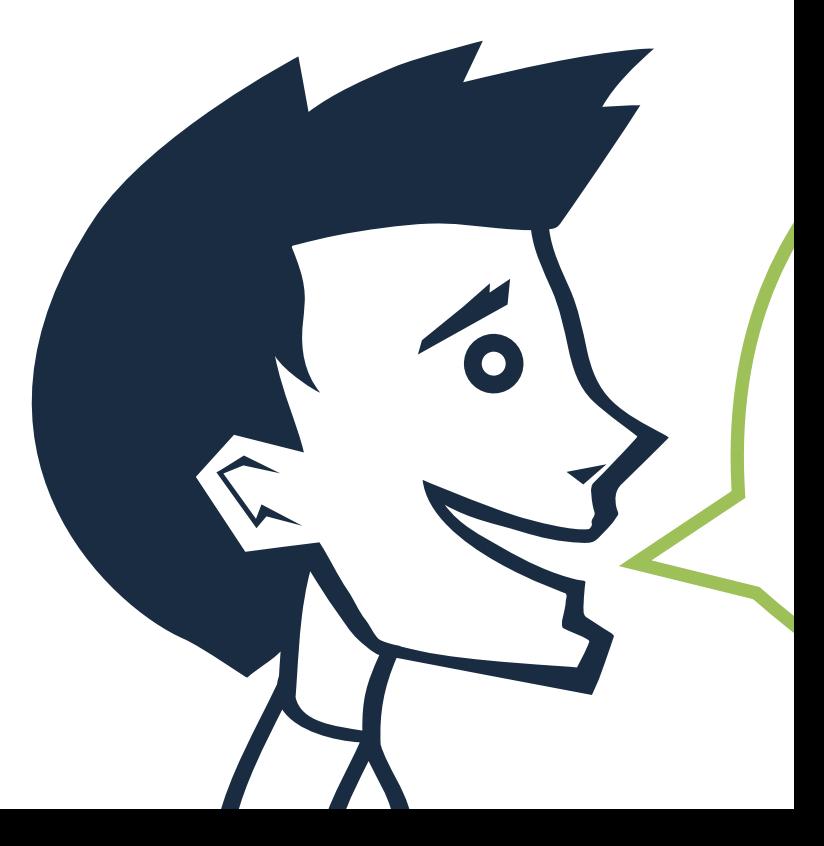

15

<sup>35</sup> Кратко опишите продукты или услуги, относящиеся к другой сфере деятельности, но представляющие интерес для вашей компании. Проведите параллели. Например, вы занимаетесь проектированием конструкций крыш. Тогда вашей аудитории будет интересно, чем функционально отличаются друг от друга различные виды финишных покрытий — металлочерепица от гибкой черепицы, рубероид от шифера.

#### Создайте эффеКт присутствия

<sup>36</sup> Вовлекайте своих читателей в события компании. **[Пример.](http://blog.ingate.ru/ingate-blog/190.php)** Делитесь историями успеха своих коллег: расскажите про вручение грейда, получение гранта или повышение в должности. Это позволит взглянуть на вашу компанию с другой стороны, оценить ее как работодателя, рассмотреть перспективы развития ее коллектива.

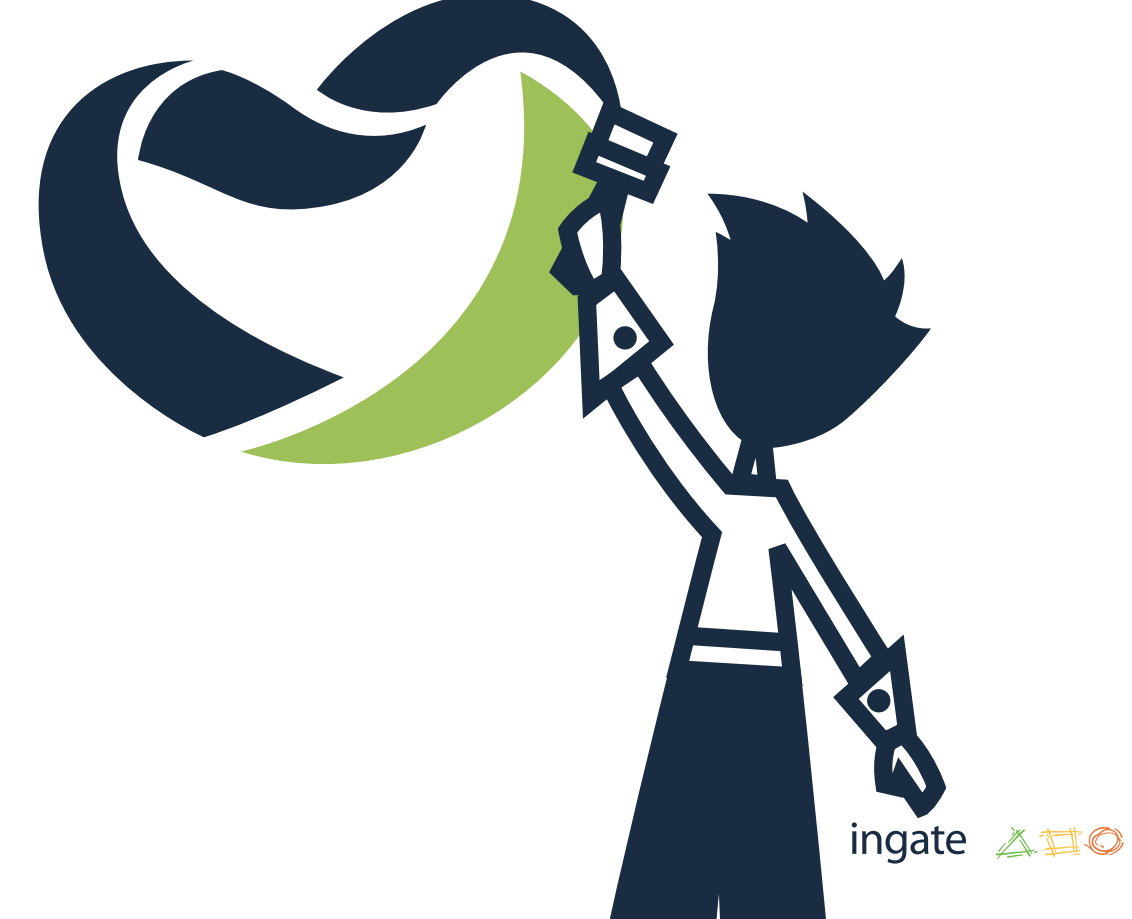

- <sup>37</sup> Выберите самые интересные фотографии с корпоратива, создайте из них слайд-шоу и опубликуйте его в вашем блоге. **[Пример.](http://blog.ingate.ru/ingate-blog/188.php)**
- <sup>38</sup> Периодически придумывайте конкурсы и розыгрыши. Призы не обязательно должны быть дорогими, пусть это будут памятные тематические сувениры или забавные предметы, которые трудно купить в обычных магазинах. Допустим, пряник с логотипом вашей компании или необычная головоломка. **[Пример.](http://blog.ingate.ru/ingate-blog/153.php)**
- <sup>39</sup> Пригласите вашего самого активного клиента на интервью, которое затем опубликуйте на блоге в виде текста и подкаста. Пусть каждый ваш читатель видит, что он тоже может стать героем ваших постов.
- <sup>40</sup> Публикуйте поздравительные посты к каждому празднику, который имеет отношение к вашей деятельности или аудитории. **[Пример.](http://blog.ingate.ru/ingate-blog/139.php)**
- <sup>41</sup> Поделитесь самыми необычными способами использования вашего продукта, услуги и т.д. Например: «Как сделать красивую снежинку для украшения елки из вентилятора от ноутбука».

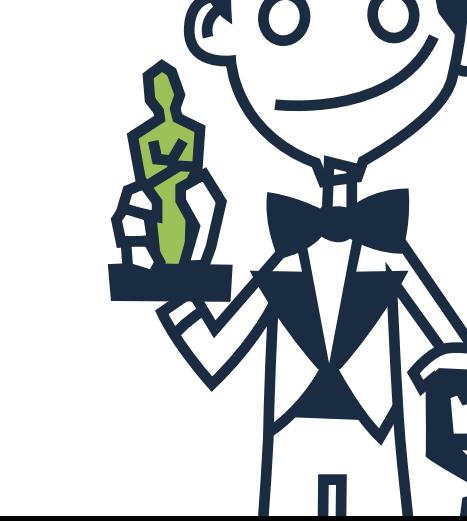

# <span id="page-16-0"></span>Идеи контента для Twitter

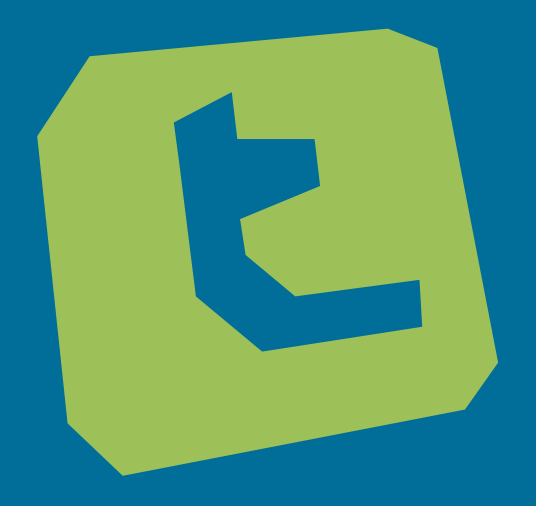

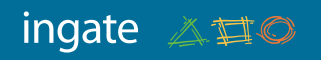

#### Научитесь использовать все возможности Twitter

- <sup>42</sup> Инструмент **[Follower Wonk](http://followerwonk.com/)**. Используйте его и станьте подписчиком читателей ваших конкурентов. Публикуйте в Twitter такой контент и хэштэги, которые будут им интересны.
- <sup>43</sup> UTM-коды. Добавляйте в свой контент UTM-метки (Urchin Tracking Module). Они передают средствам аналитики (например, **[Google Analytics](http://www.google.ru/analytics/)**) необходимую информацию. С помощью этого вы можете узнавать реферальный трафик.
- <sup>44</sup> Инструмент **[Proxlet](http://proxlet.com/)**. Если ваши твиты являются частью вебинара или чата, проинформируйте ваших подписчиков, что они могут пропускать часть ваших сообщений, отключив вас на конкретное время при помощи Proxlet.
- <sup>45</sup> Для ведения личного твиттера установите на свой мобильный телефон специальное приложение. Так вы не сможете случайно опубликовать от имени компании твит, предназначенный для вашего личного аккаунта.

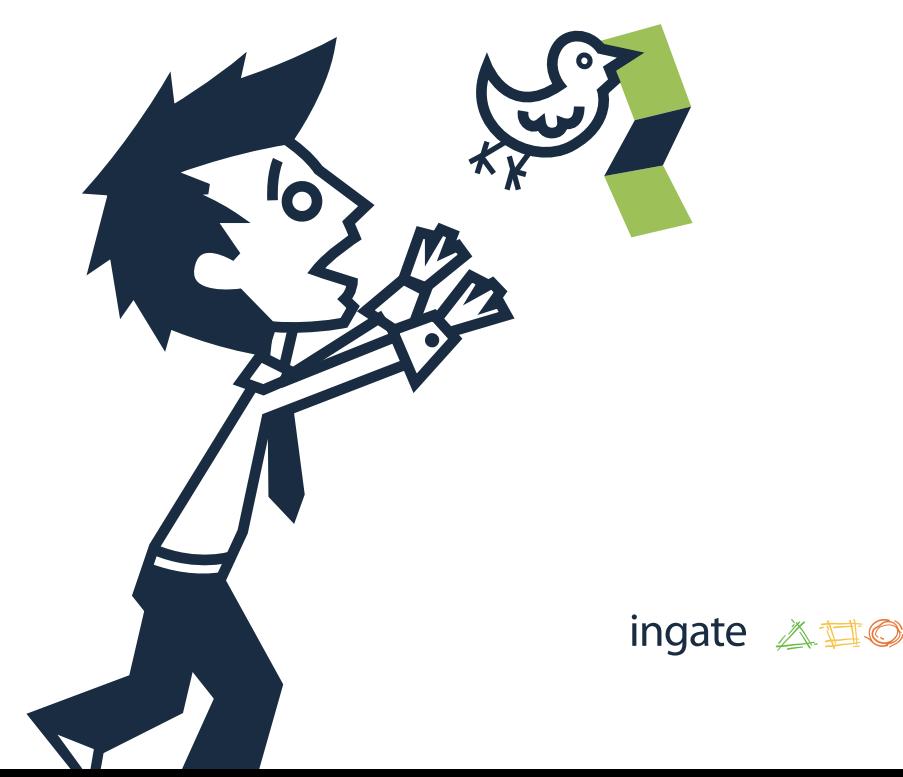

- <sup>46</sup> Инструмент **[SocialBro](http://www.socialbro.com)**. С его помощью вы можете установить демографический состав подписчиков. Уделяйте внимание национальности и полу ваших фолловеров, поздравляйте их с праздниками («Поздравляем наших подписчиков из Санкт-Петербурга с Днем Города!»).
- <sup>47</sup> Инструмент **[Bitly](https://bitly.com)** это сервис сокращения url. С помощью него вы можете отслеживать количество переходов по укороченным ссылкам. Для увеличения числа откликов используйте стиль, характерный вашим наиболее популярным постам.
- <sup>48</sup> Новости. Отслеживайте публикации компаний, имеющих вес в вашей отрасли. Собирайте наиболее интересные и адаптируйте их для своей аудитории. Рассказывая о свежих, важных новостях, вы зарабатываете авторитет.

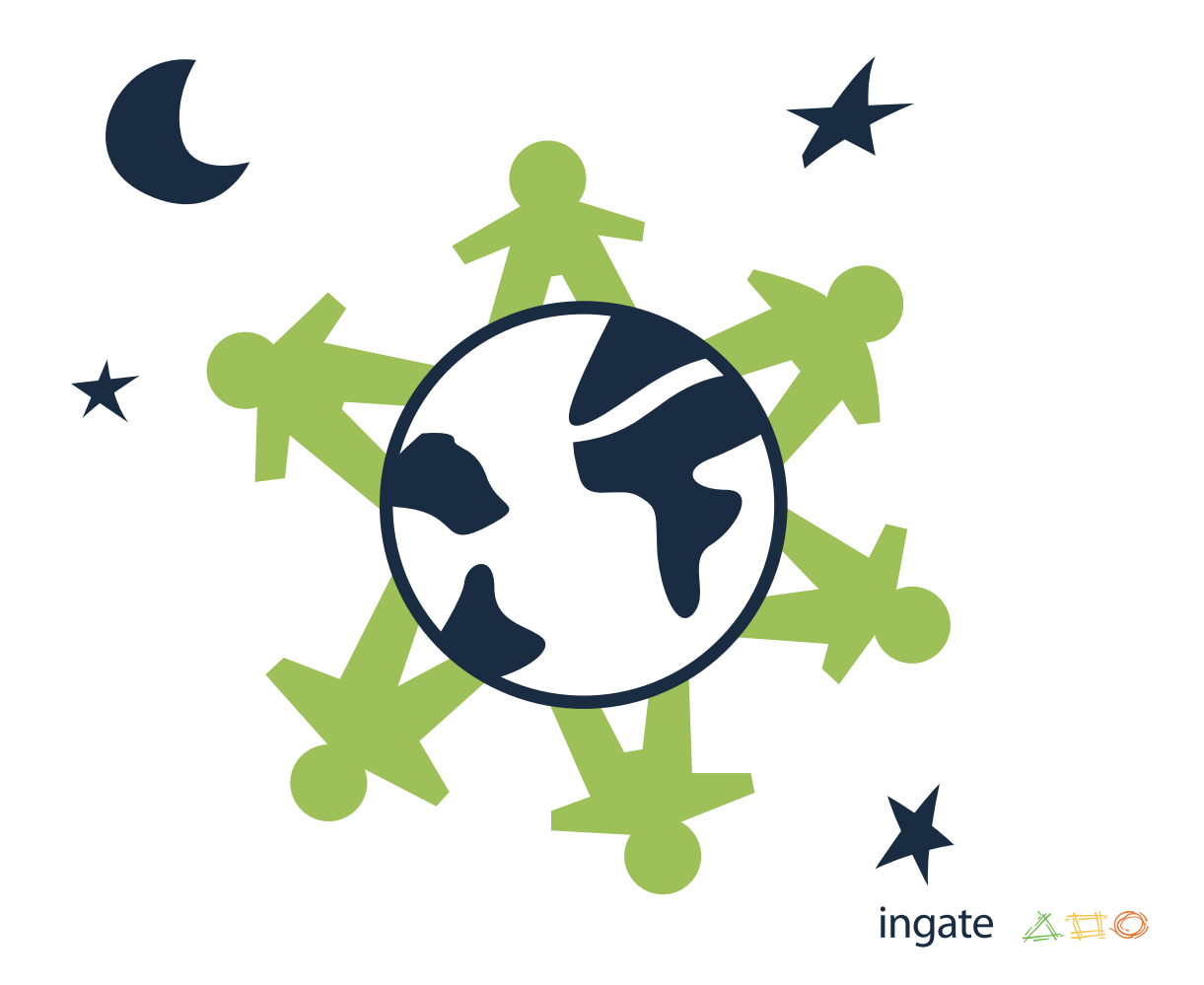

#### Общение с подписчиКами

- <sup>49</sup> Регулярно (раз в неделю и чаще) устраивайте мониторинг через Twitter-клиент: просматривайте упоминания вашего аккаунта (@replies). Отвечайте на вопросы ваших пользователей.
- <sup>50</sup> Если у пользователя все же остаются вопросы, предложите ему продолжить общение по электронной почте или встретиться лично в вашем офисе.
- <sup>51</sup> Создайте FAQ подборку часто задаваемых вопросов и ответов на них. При необходимости давайте на нее ссылку.
- <sup>52</sup> Если у ваших читателей возникают вопросы по узкой специализации, подготовьте на них ответы в 140 символов, прибегнув к помощи специалистов в этой отрасли. Так вы сможете в режиме реального времени удовлетворять интерес пользователей.
- <sup>53</sup> Высказывайте благодарность пользователям, которые комментируют ваши посты и ретвитят их.

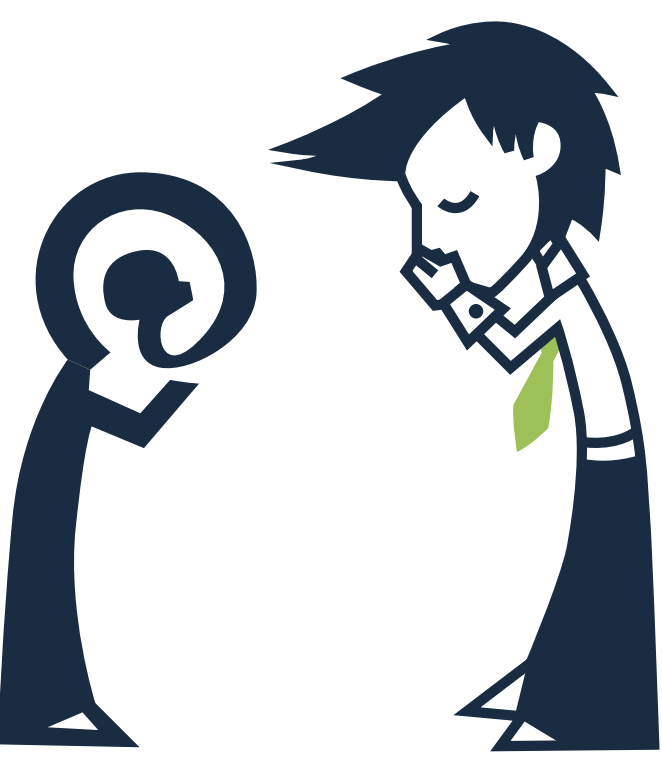

- <sup>54</sup> Если вы отвечаете какому-либо человеку и хотите, чтобы только ваши общие с ним подписчики видели ваш комментарий, используйте @reply.
- <sup>55</sup> Если обсуждение выходит за рамки, превращается в некорректный спор, общение лучше продолжать через личные сообщения.
- <sup>56</sup> Высказывайте благодарность заинтересованным пользователям, которые делятся с друзьями ссылками на ваши вебинары и электронные книги.
- <sup>57</sup> Избегайте научного стиля изложения. Используйте смайлы и восклицательные знаки. Общайтесь со своими читателями от первого лица, так же, как общаетесь со своими знакомыми в жизни. Пусть ваш читатель чувствует, что общается с живым человеком, а не с автоматическим генератором ответов.

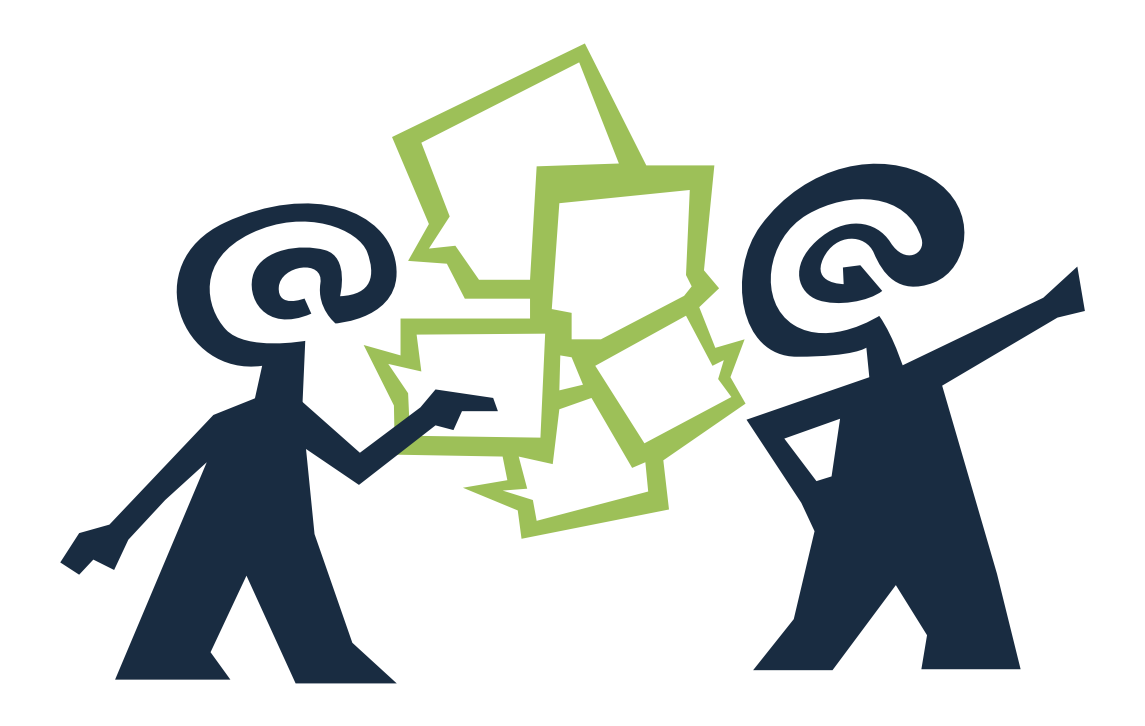

### Придумывайте оригинальные твиты

- <sup>58</sup> Ежедневно давайте новый совет для ваших подписчиков в Twitter.
- <sup>59</sup> Развлекайте аудиторию давайте читателям интересные загадки, головоломки, рассказывайте анекдоты, публикуйте интересные высказывания.
- <sup>60</sup> Выкладывайте фотографии с места событий мероприятий, конференций, встреч — в реальном времени. Дайте читателям возможность увидеть вашу работу изнутри.
- <sup>61</sup> Узнайте точку зрения ваших читателей по какому-либо значимому вопросу. Выберите самые интересные и содержательные твиты и сделайте их ретвит.

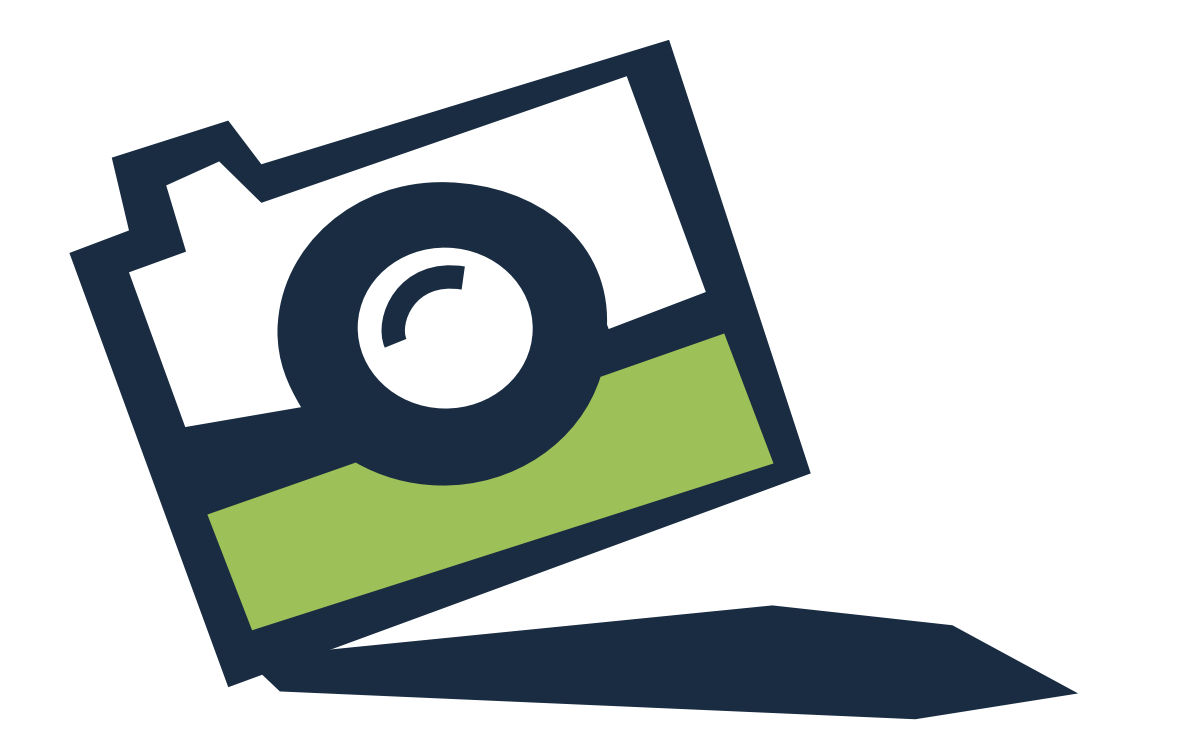

### Создавайте единую информационную среду

- 62 Рассказывайте вашим фолловерам в Twitter о происходящем на вашей странице в других социальных сетях. Приглашайте подписчиков присоединиться и высказать свое мнение в животрепещущих беседах. Но не стоит обращаться к ним с просьбой поставить «лайк» или вступить в группу — это может вызвать отторжение.
- <sup>63</sup> Используйте новостную e-mail рассылку Twitter. Выложите ссылку на своей странице с предложением подписаться на нее.
- <sup>64</sup> Задайте вопрос вашим читателям, предоставив варианты ответа. Результаты голосования преобразуйте в интересный график и дайте на него ссылку.
- <sup>65</sup> Не забывайте о функции @replay в Twitter. Участвуйте в беседах, имеющих отношение к вашей тематике (подписывайтесь на каналы).

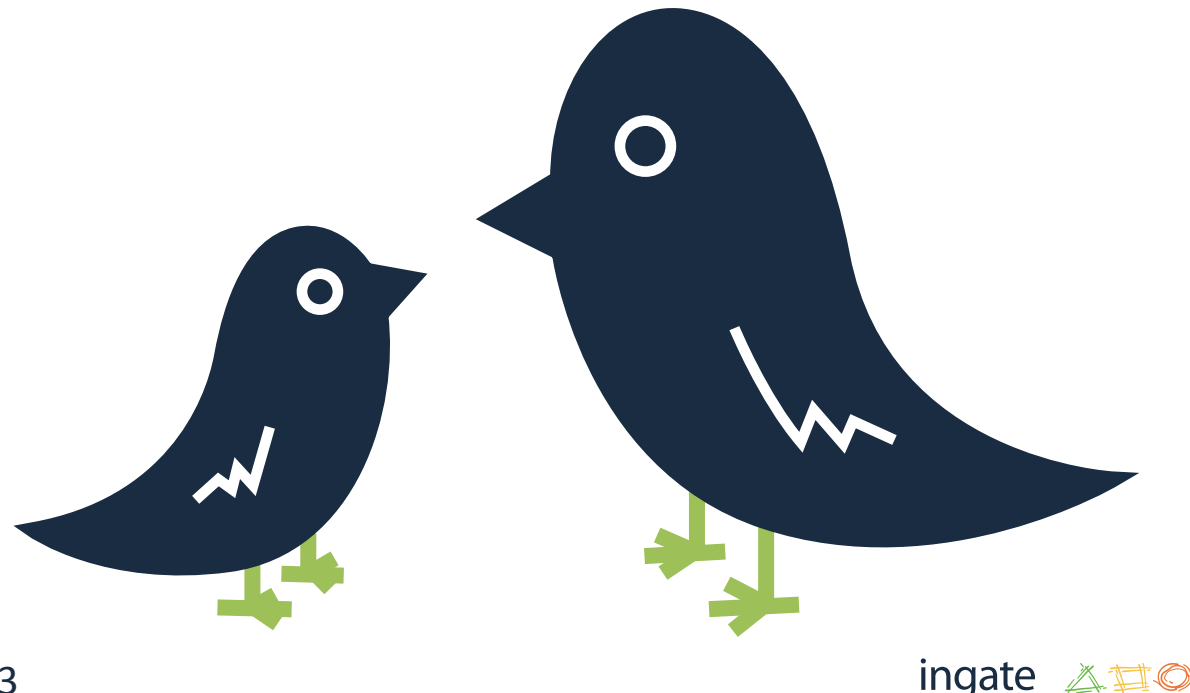

- 66 Не копируйте ваш контент с Twitter во ВКонтакте, Facebook или другие социальные сети. Это разные платформы, и текст на каждой из них должен быть уникальным.
- <sup>67</sup> Спрашивайте советы у своих читателей. Таким образом вы покажете, что ведете с ними диалог, интересуетесь их мнением.

### Хорошо подумайте, КаК и Когда публиКовать ваш Контент

- <sup>68</sup> Размещайте в Twitter ссылки на посты вашего блога. Используйте разные заголовки и сравнивайте, какие из них вызывают бóльший интерес у читателей.
- <sup>69</sup> Публикуйте контент также и в выходные, и праздничные дни. В эти дни люди могут больше времени уделять социальным сетям. Если значительная часть ваших читателей находится в разных часовых поясах, то целесообразно твитить и ночью.

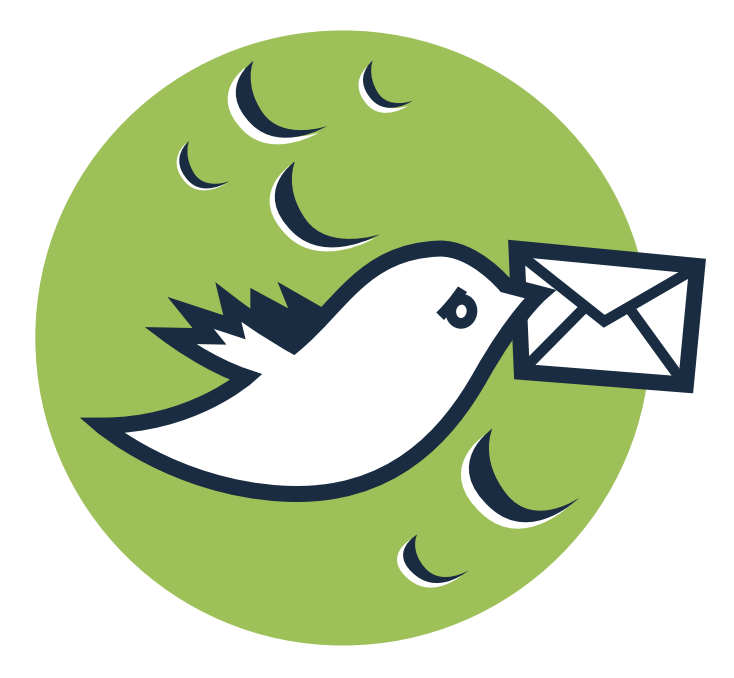

- <sup>70</sup> Если вы разместили список рекомендаций на своем блоге, то привлеките на него TWI-читателей, опубликовав всего лишь один совет и ссылку на пост.
- <sup>71</sup> Если вы регулярно обновляете свой блог, то можете иногда размещать в Twitter ссылки с анонсами на старые посты. Наверняка, они тоже будут интересны для ваших читателей: кто-то из них читал эти темы, но уже не помнит подробностей, а кто-то увидит их в первый раз.

### Расширяйте Круг знаКомств

- <sup>72</sup> Обращайте внимание на аккаунты людей, с которыми вам предлагает познакомиться Twitter, внимательно оцените их микроблоги, возможно, они будут интересны вам или вашим подписчикам.
- <sup>73</sup> Активно включайтесь в актуальные обсуждения, даже если вы не знакомы с людьми, которые в них участвуют. Если вы сможете их заинтересовать, ряды ваших подписчиков пополнятся.

<sup>74</sup> Выберите наиболее интересные блоги, распределите их тематически и, используя хэш-тег #FollowFriday, порекомендуйте своим подписчикам обратить на них внимание.

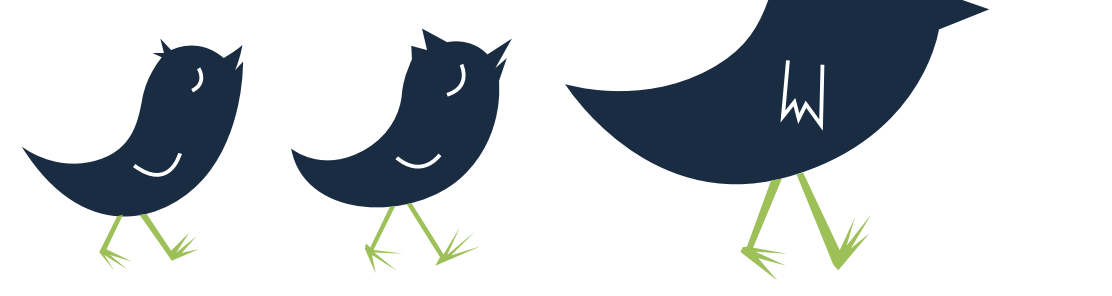

### <span id="page-25-0"></span>Идеи контента для ВКОНТАКТЕ

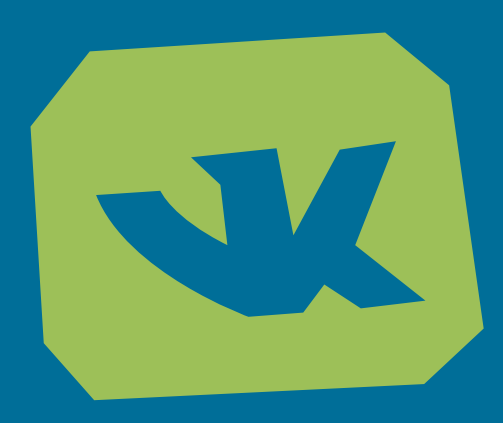

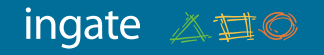

### Знаете, о чем поговорить есть КонтаКт!

- <sup>75</sup> Не говорите много сами и о себе. Пусть хозяином вашего аккаунта во ВКонтакте на время станет известная личность. Это может быть руководитель компании или другое влиятельное лицо, которое будет в течение нескольких часов общаться с участниками вашего сообщества и отвечать на их вопросы.
- <sup>76</sup> Не ленитесь высказать благодарность всем пользователям, которые комментируют ваши записи и нажимают «Мне нравится».
- <sup>77</sup> Постоянно публикуйте обзоры внутренних новостей вашей компании. Сообщайте о новых вакансиях и значительных кадровых изменениях. Используйте цифровые данные конкретика привлекает внимание.

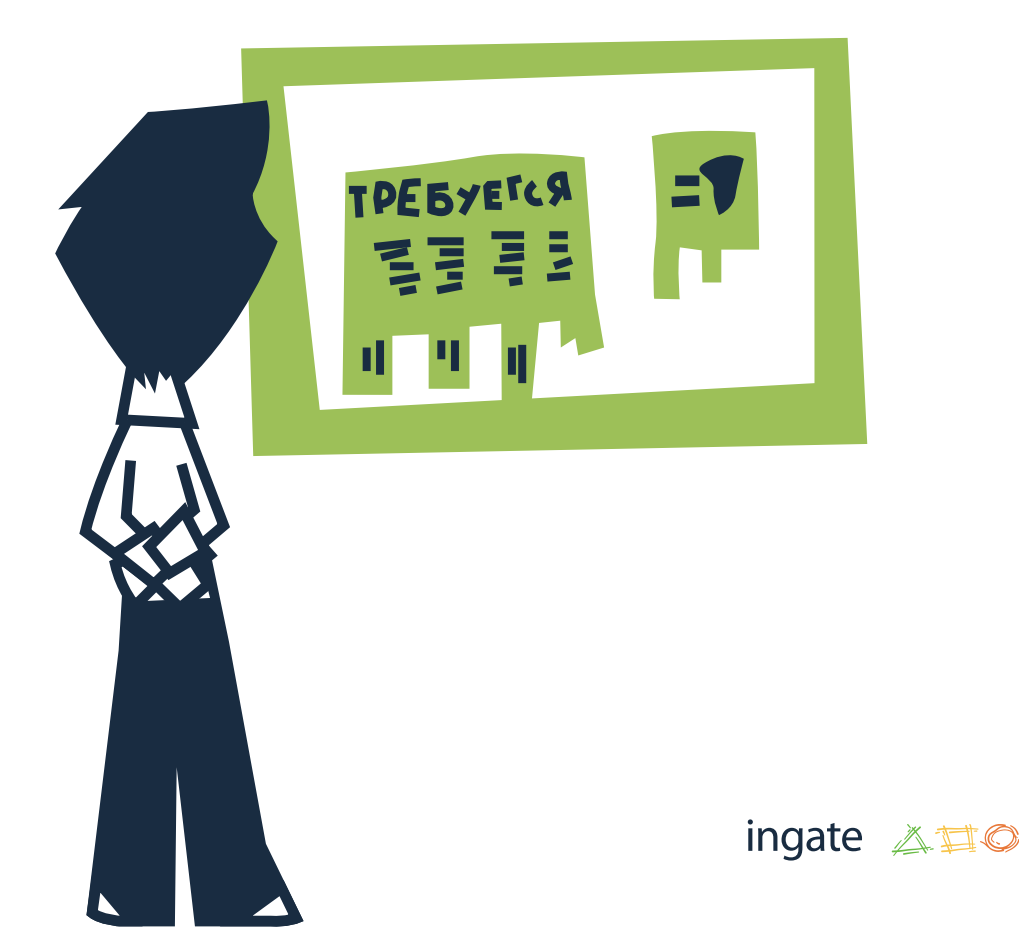

- <sup>78</sup> Опубликуйте увлекательную головоломку или задайте нестандартный шуточный вопрос. Например, «Сколько времени понадобится мужчине, чтобы воспользоваться минутной слабостью женщины?». Попросите участников ответить в том же духе.
- <sup>79</sup> Разместите «приманку»: укажите в статусе интригующий заголовок, интересные статистические данные (40% женщин мечтают о сексе с боссом) или совет из текста поста, который вы опубликовали на своем блоге.
- <sup>80</sup> Создайте в меню группы отдельную кнопку, с помощью которой участники смогут подписаться на электронную новостную рассылку. Сделайте меню статичным, чтобы пользователь постоянно наблюдал возможность подписки и мог воспользоваться ею в любой момент. Это повлияет на повышение конверсии.
- <sup>81</sup> Предложите участникам вашей группы высказывать свои пожелания и предложения. Узнайте, какие темы им интересны, о чем они хотели бы узнать. Пусть расскажут, какой видят вашу электронную книгу, вебинар, мероприятие или рекламу.

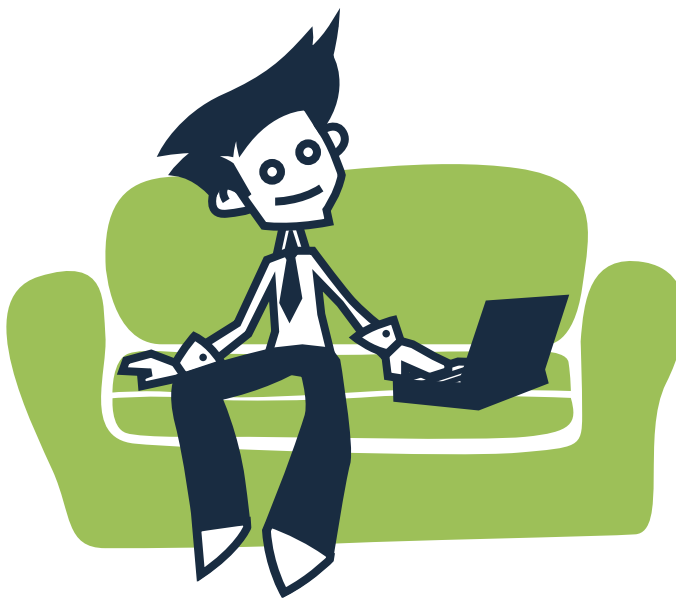

### Больше наглядности!

- <sup>82</sup> Публикуйте фотографии с различных мероприятий, которые организует ваша компания — с семинаров, конференций, пресс-завтраков.
- <sup>83</sup> Объявите конкурс на лучшую подпись к фотографии. Пусть участники группы предложат свои варианты — тем самым вы стимулируете активность аудитории.
- <sup>84</sup> Создайте альбом, который будет служить каталогом. Выложите в нем изображения ваших продуктов. В подписях размещайте краткое описание, характеристики, советы по применению.
- <sup>85</sup> Разместите фото с несколькими продуктами и сравните их друг с другом. Пусть участники группы высказывают в комментариях свое мнение.
- <sup>86</sup> Загрузите фотографию, часть которой будет скрыта. Пусть люди пофантазируют, додумают, что там изображено, и напишут это в комментариях.

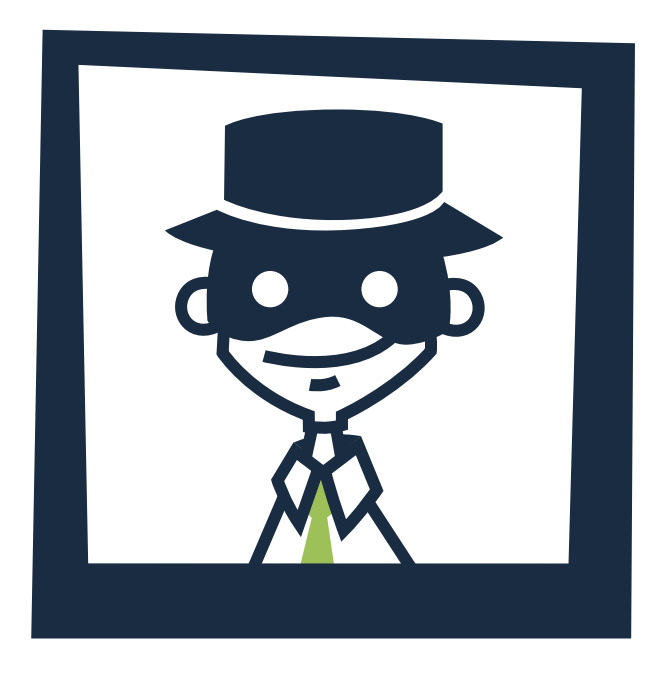

### Анализируй то

- <sup>87</sup> Просматривайте статистику вашей группы, чтобы определить, в какие дни проявляется бόльшая активность, какие посты вызывают бόльший интерес. Выявите взаимосвязь между выкладываемым контентом и количеством комментариев.
- <sup>88</sup> Маркируйте ссылки UTM-тегами. Так вы сможет точно узнать, сколько человек пришло на ваш сайт с вашей страницы во ВКонтакте.

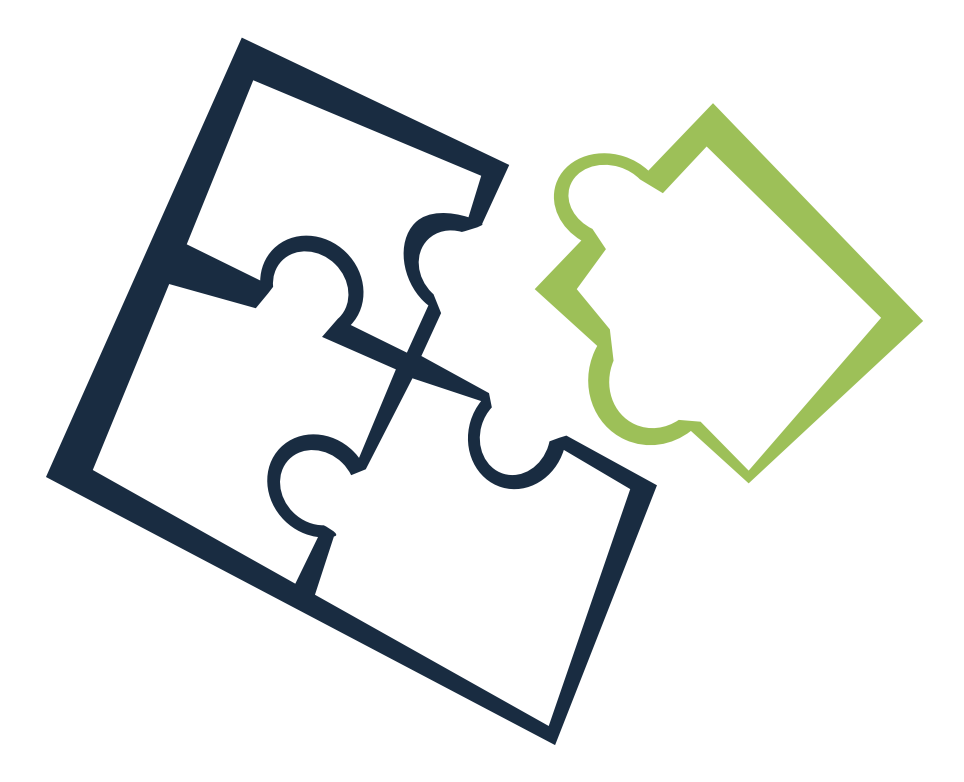

### <span id="page-30-0"></span>Идеи контента для FACEBOOK

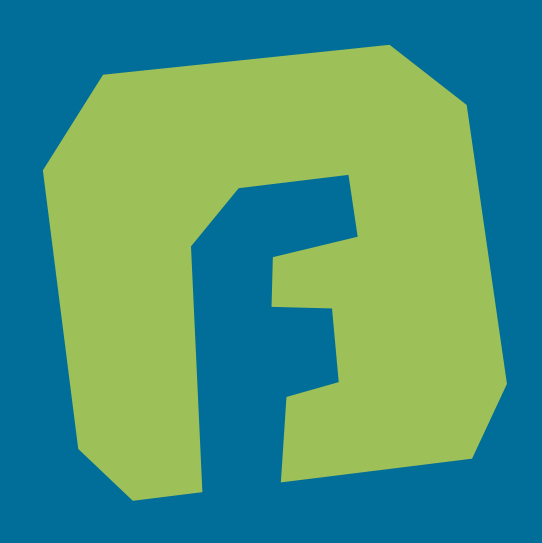

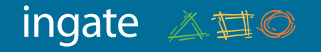

### ВысоКий статус

- <sup>89</sup> Не дублируйте ваши сообщения в Twitter в социальную сеть Facebook. Это две разных платформы, поэтому рассматривать их стоит отдельно друг от друга.
- <sup>90</sup> Указывайте в статусах аккаунты компаний и влиятельных личностей (cross-promotion). Упоминания известных брендов привлекут к вам больше внимания. Например: «Макдональдс в России признали магазином, что еще нам ждать от всемирной сети ресторанов быстрого питания?».
- <sup>91</sup> Давайте вашей аудитории обратную связь. Отвечайте на комментарии и «лайки» пользователей к вашим статусам. Позвольте вашему сообществу поделиться своими идеями — спросите их, что бы они хотели увидеть в вашем следующем посте, электронной книге, вебинаре, рекламе, мероприятии и т.д.
- <sup>92</sup> Делитесь информацией о вашей компании: обзорами новостей, новыми вакансиями, рассказывайте о повышениях и важных событиях. **[Пример.](http://www.facebook.com/ingate.ru#!/photo.php?fbid=411995348829534&set=a.198164166879321.53718.192485754113829&type=1)**

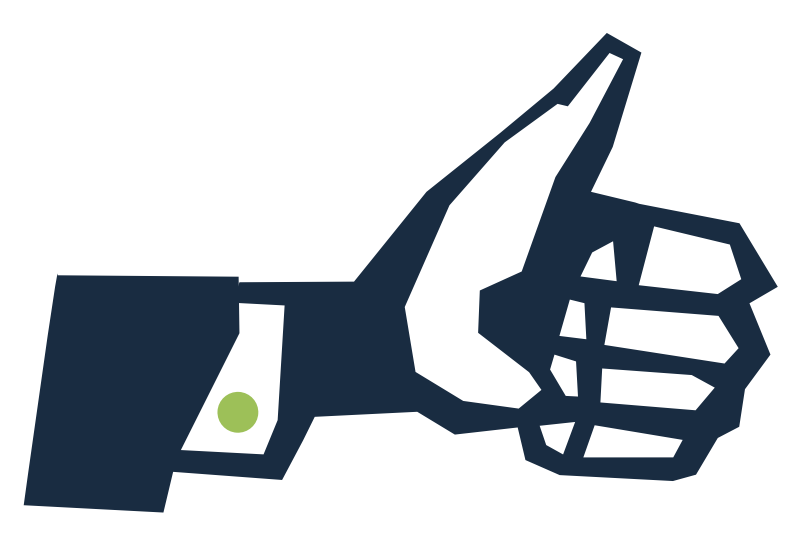

### ЦЕННЫЕ КАДРЫ

- <sup>93</sup> Создавайте тематические альбомы, где будут размещаться фотографии с внутренних встреч и мероприятий. **Пример.**
- <sup>94</sup> Творчески подойдите к использованию верхнего ряда фотографий на вашей странице в Facebook. Дайте по буквам название той или иной кампании, создайте мультфильм, соединив изображения, или выложите уникальные фотографии сотрудников.
- <sup>95</sup> Отмечайте на фотографиях реальных людей они сами или их друзья могут увидеть эти изображения, поделиться ссылкой на них со своей аудиторией, что привлечет к вашей странице новую аудиторию.
- <sup>96</sup> Если вы пригласили эксперта на интервью и разместили текст на своем блоге, то опубликуйте в Facebook фото, сделанные «за кадром». Вашим читателям будет интересно понаблюдать за внутренней «кухней».
- <sup>97</sup> Сравните и противопоставьте два продукта на фотографии. Предложите вашему сообществу поделиться своими мыслями в комментариях.

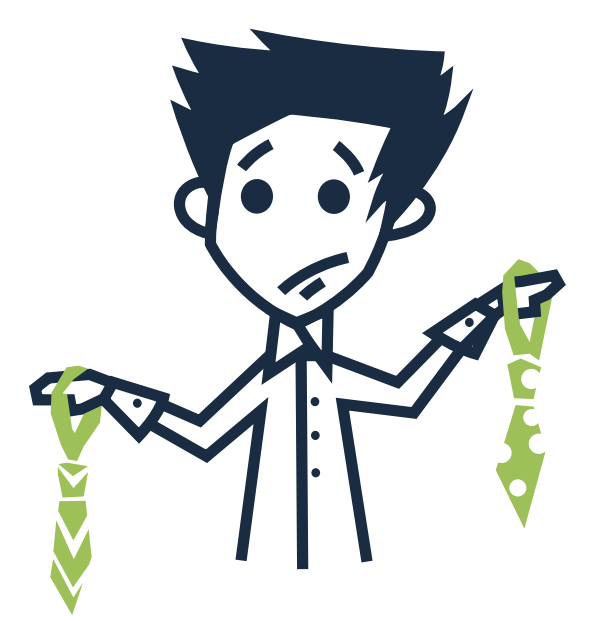

<sup>98</sup> Если в вашем блоге вы делитесь инфографикой или изображением, разместите его копию в Facebook и дайте ссылку на пост на вашей странице в блоге в качестве «приманки». **[Пример.](http://www.facebook.com/ingate.ru/posts/219918481421402)**

#### Анализируй это

- <sup>99</sup> Используйте демографические данные, полученные с **[Facebook Insights](https://www.facebook.com/insights/)**, чтобы узнать, какие регионы представлены в вашем сообществе. Внимательно следите, какие праздники отмечаются в данное время в этом конкретном регионе, разместите статус с пожеланием всем счастливого Рождества, дня Святого Патрика, дня Благодарения и т.д.
- 

<sup>100</sup> Используйте счетчик комментариев в **[Facebook Insights](https://www.facebook.com/insights/)**, чтобы определить, какие статусы являются наиболее популярными, и UTM-коды к ссылкам для отслеживания переходов. Регулярно воспроизводите контент, который привлекает больше всего внимания и наиболее важен для оптимизации ленты новостей.

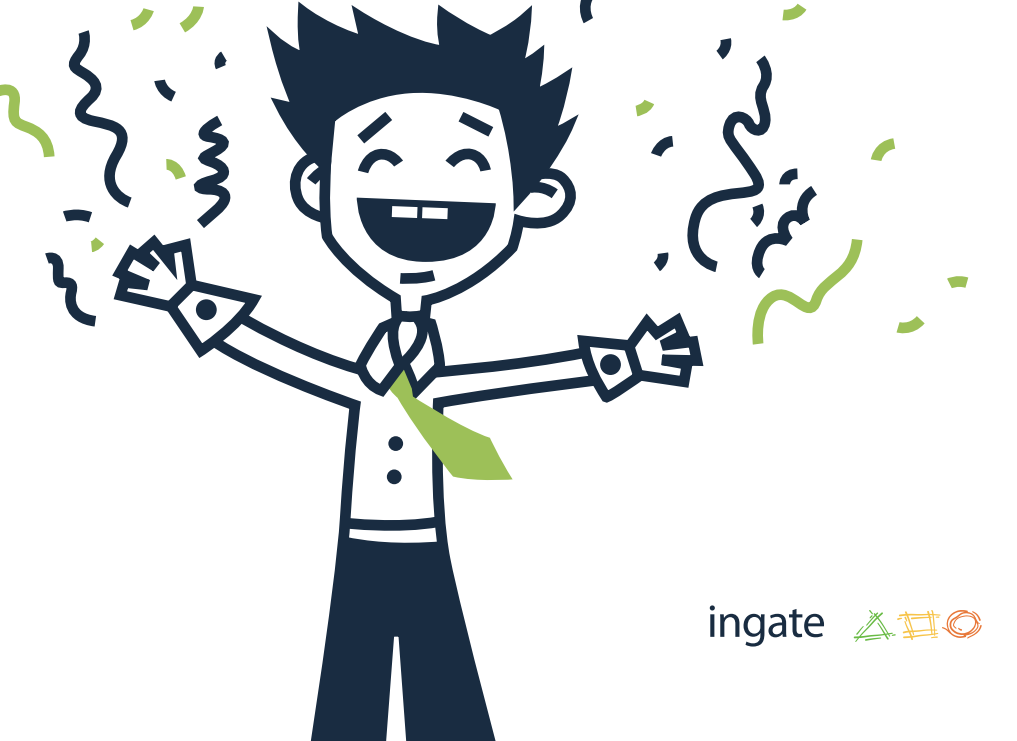

# <span id="page-34-0"></span>4 совета как получить максимум пользы от РЕКЛАМНОЙ КАМПАНИИ B SOCIAL MEDIA

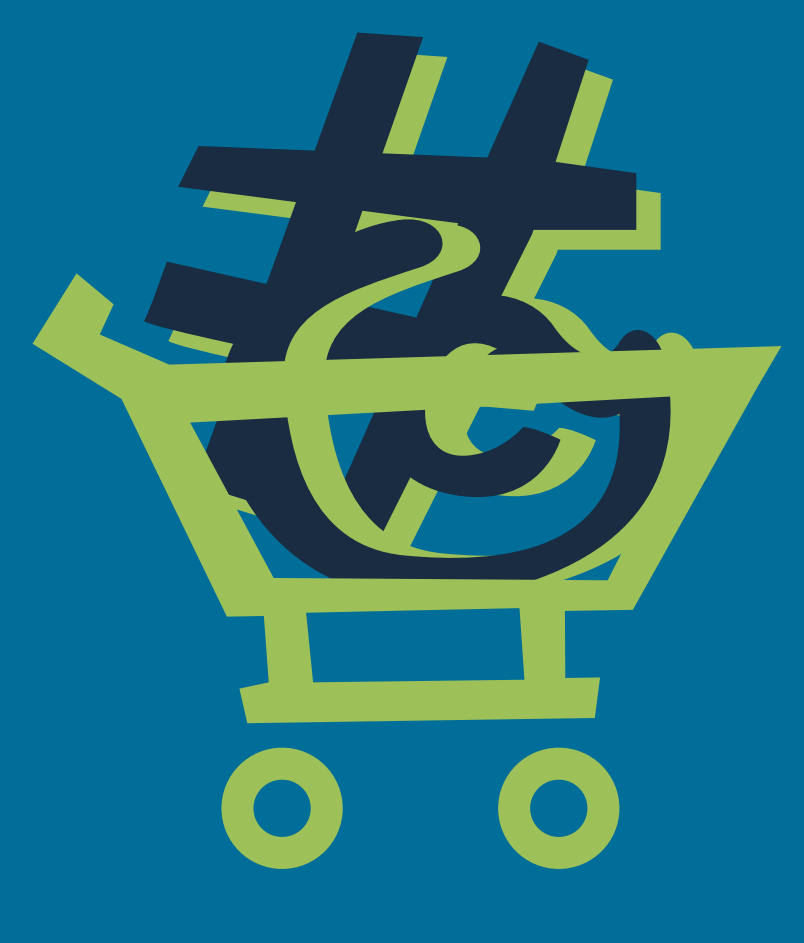

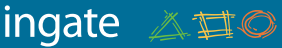

1.

### Исследуйте КонКурентов

Анализ активности конкурентов позволит вам корректировать свою стратегию использования социальных сетей. Проводите исследования и получайте необходимую информацию с помощью **[Babkee](http://www.babkee.ru)** — системы мониторинга упоминаний в социальных медиа. Этот сервис бесплатно расскажет об активности ваших конкурентов в соцсетях и блогосфере, формате взаимодействия с целевой аудиторией и реакции пользователей на их действия. Используйте **[Babkee](http://www.babkee.ru)**, ведь они знают всё!

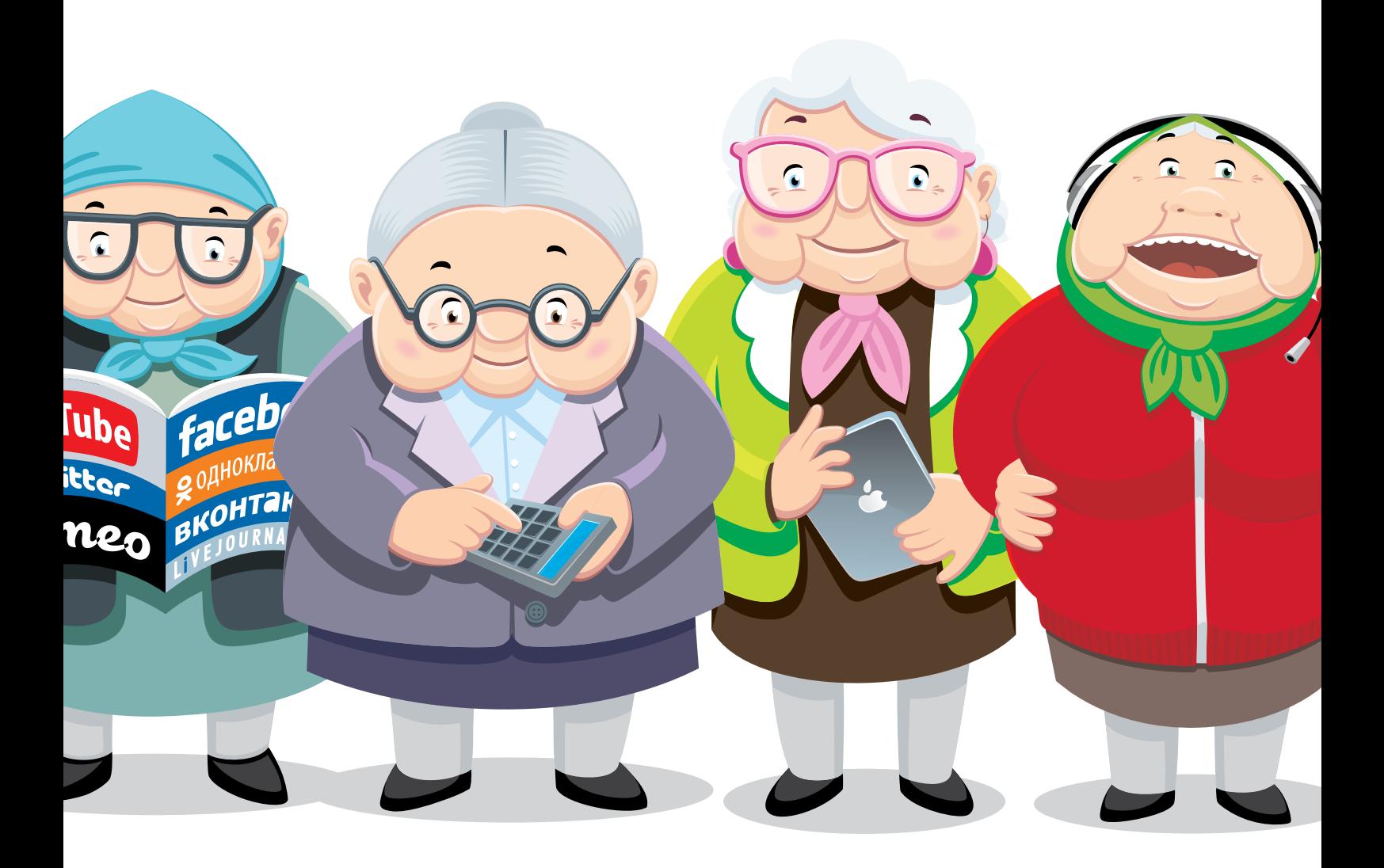

### Обратитесь в профессиональное 2. OBPATUTEC

Чтобы грамотно организовать общение в социальных сетях, привлеките специализированное агентство. **[Ingate Digital Agency](http://smm.ingate.ru/?utm_source=100ideas-ebook&utm_medium=ebooks&utm_campaign=smm-ebook)** предоставляет полный цикл услуг: расширенный мониторинг и анализ деятельности конкурентов, продвижение в соцсетях, управление репутацией в соцсетях, организация поддержки ваших клиентов в соцсетях. Используя ресурсы одного из лучших агентств на рынке SMM, вы сможете значительно повысить лояльность к вашему бренду, наладить контакт с целевой аудиторией и выстроить регулярное и эффективное общение с ней, оперативно реагировать на комментарии и работать с негативом.

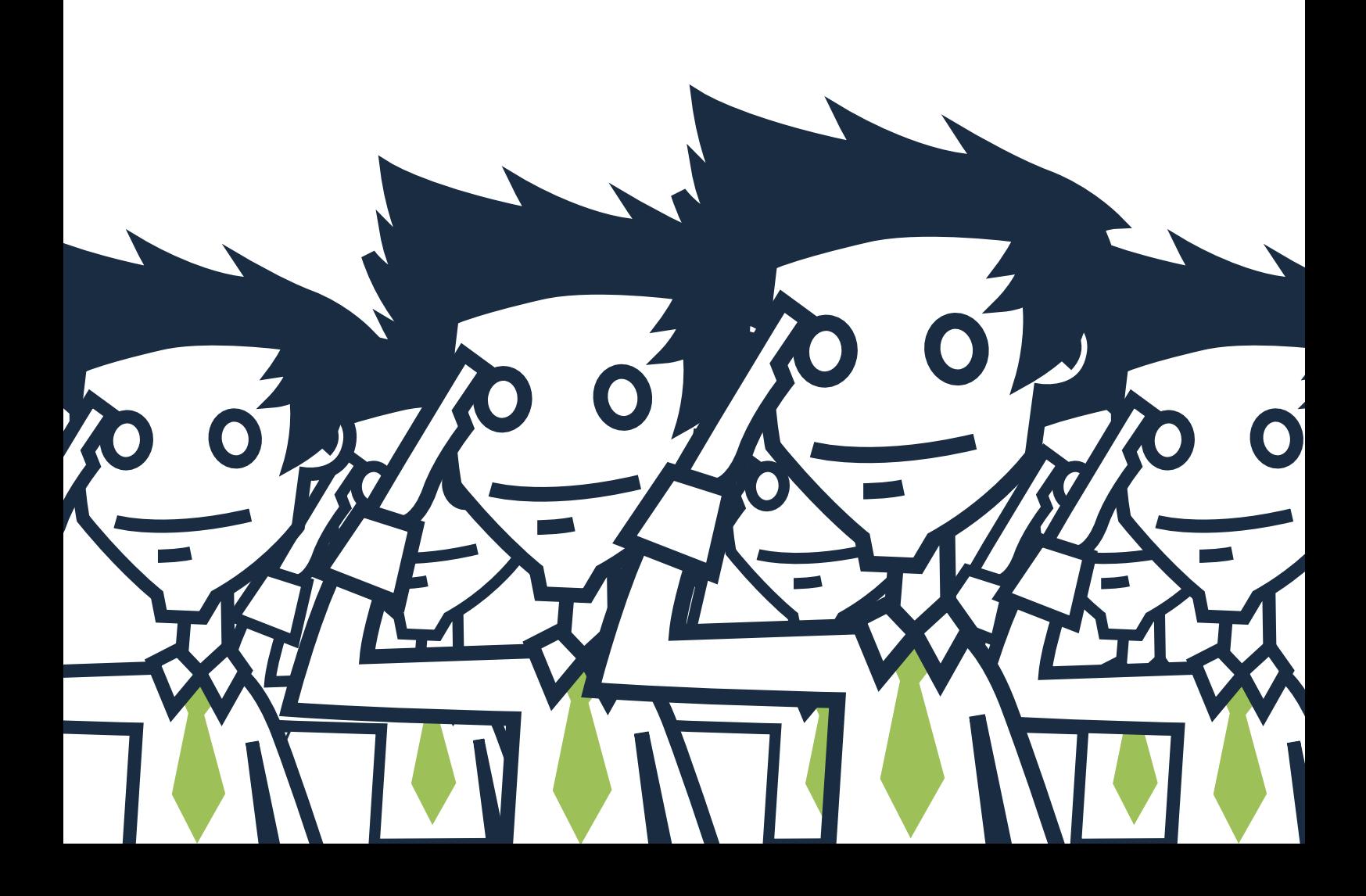

### Обучайтесь 3.

Следите за обновлением наших учебных материалов по интернет-маркетингу и SEO — теперь мы их будем выпускать регулярно. Читайте портал SeoNews. Знакомьтесь с новейшими исследованиями в разделе «**[Всё важное о рынке SMM](http://smm.ingate.ru/smm-issledovaniya/)**». Теперь вам не придется искать информацию о продвижении в поисковых системах и социальных сетях на разных ресурсах — мы собрали из многочисленных источников все полезное, что поможет вам разобраться в специфике интернетрынка.

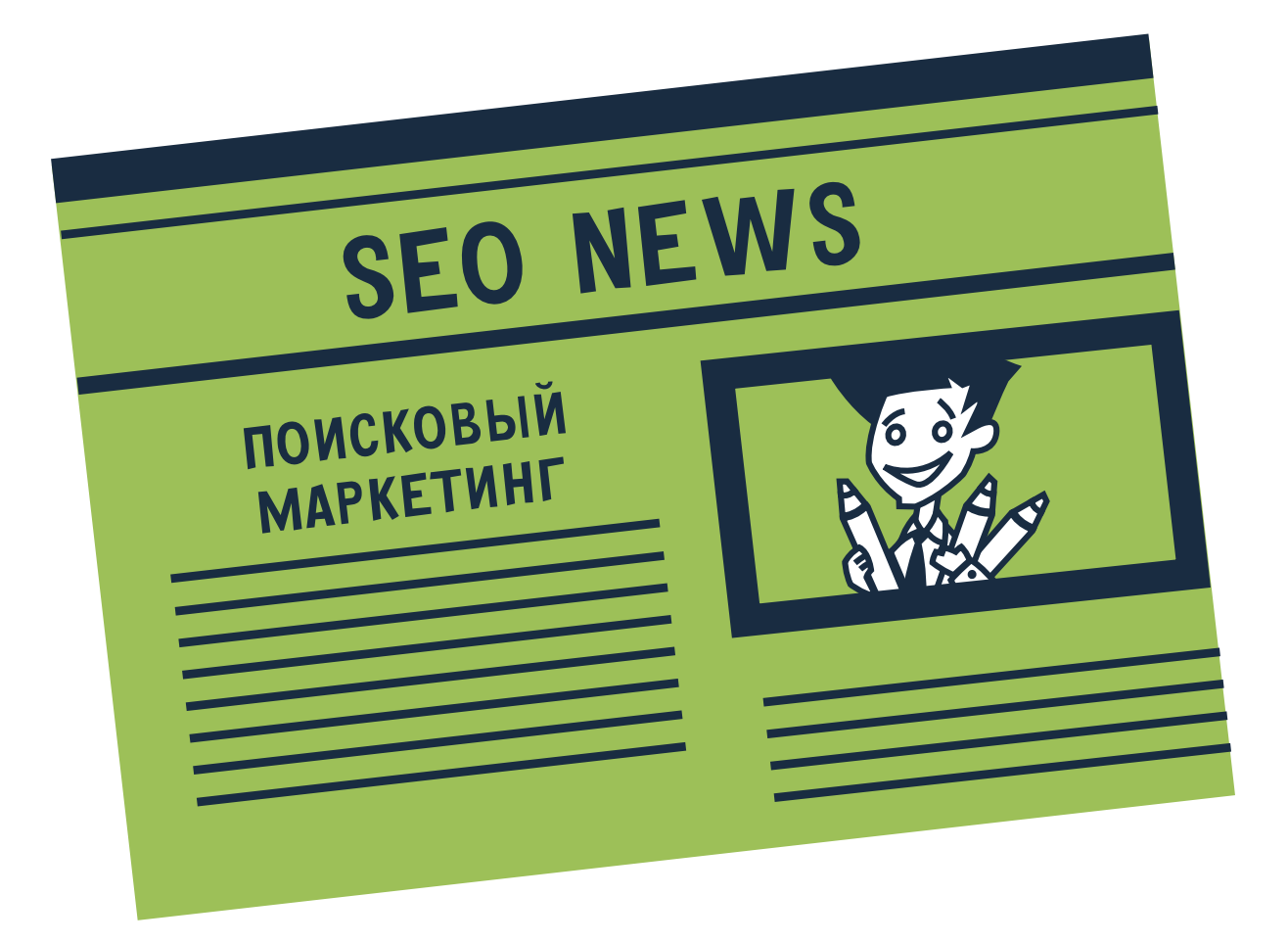

### Читайте «ЛайКни» и «Собачье мнение» 4.

Присоединяйтесь к проекту **«[Лайкни](http://www.likeni.ru/)»** и вступайте в дискуссионный клуб SMM-специалистов **«[Собачье мнение](http://www.facebook.com/mneniye)»**. Здесь вы найдете максимум полезной информации по вопросам Digital- и социального маркетинга.

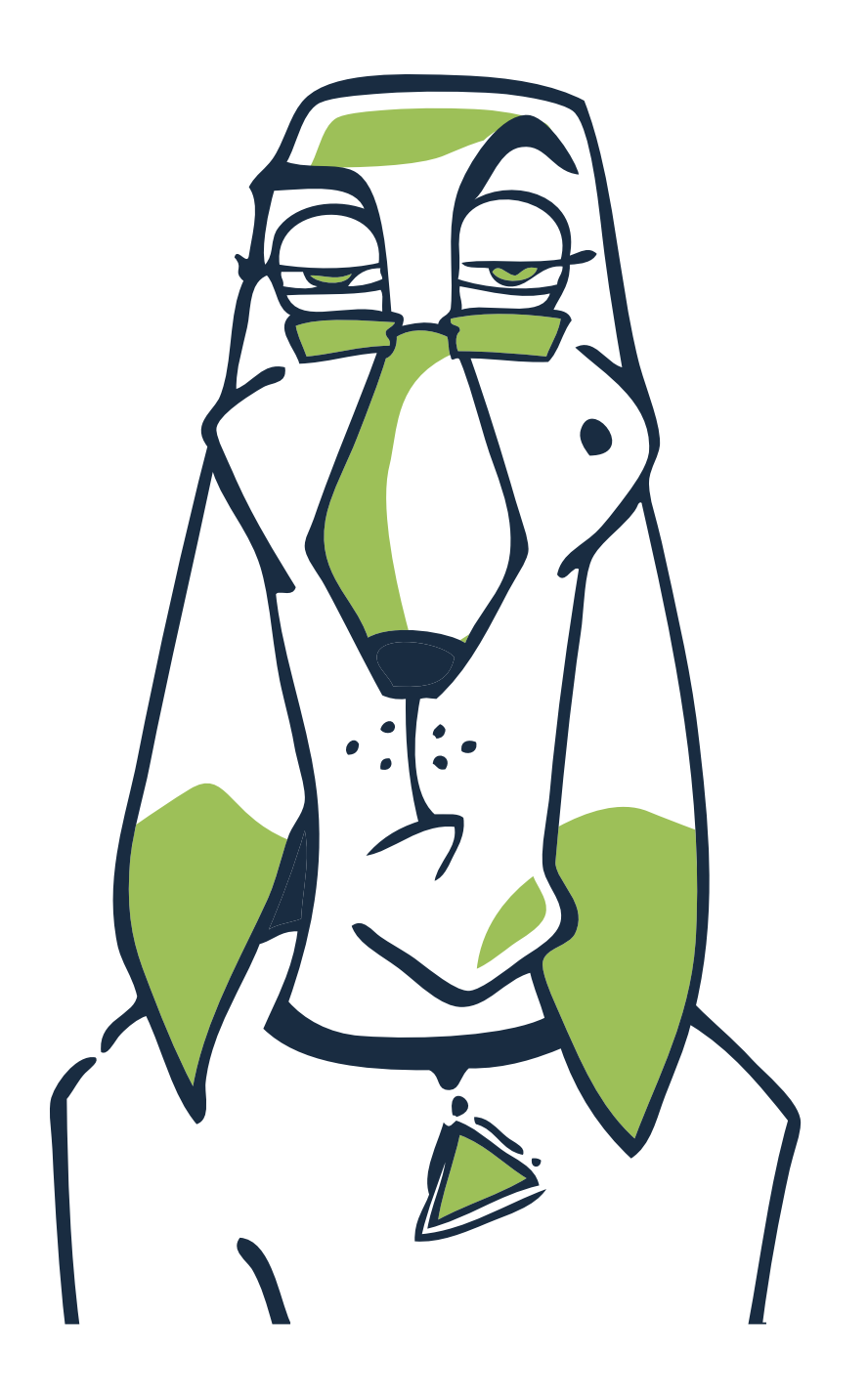

### Создание хорошего контента — это только первый шаг!

Интересно, что дальше? Следите за нашими публикациями.

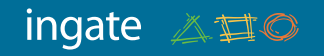